#### Analog Ports

Networks and Embedded Systems Second Grade Level Wolfgang Neff

• Voltage Levels and ADC values

Bitte erstellen Sie eine Tabelle, die für jeden Taster des Analog-Key-Clicks den entsprechenden Spannungspegel und ADC-Wert angibt.

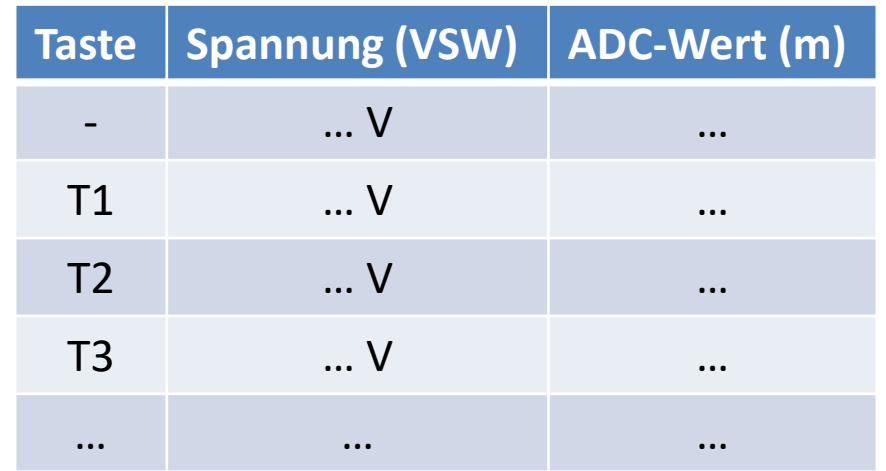

• ADC-Values

Bitte überprüfen Sie die zuvor berechneten ADC-Werte, indem Sie diese mit Hilfe des Serial-Moduls am seriellen Monitor ausgeben.

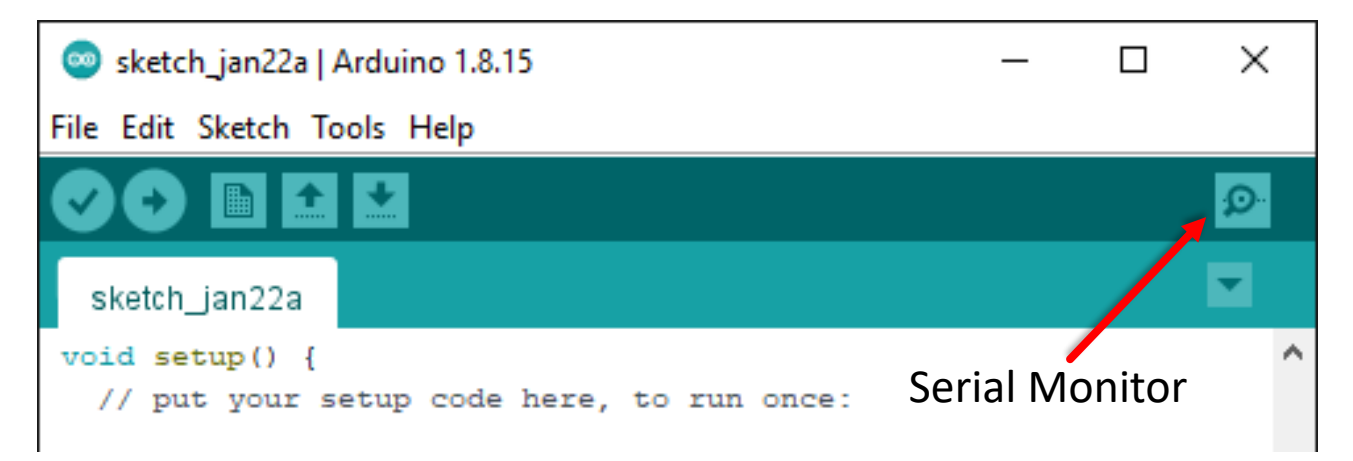

• Analog-Key-Click

Bitte erstellen Sie ein Programm, das die gedrückte Taste des Analog-Key-Clicks auf dem seriellen Monitors ausgibt.

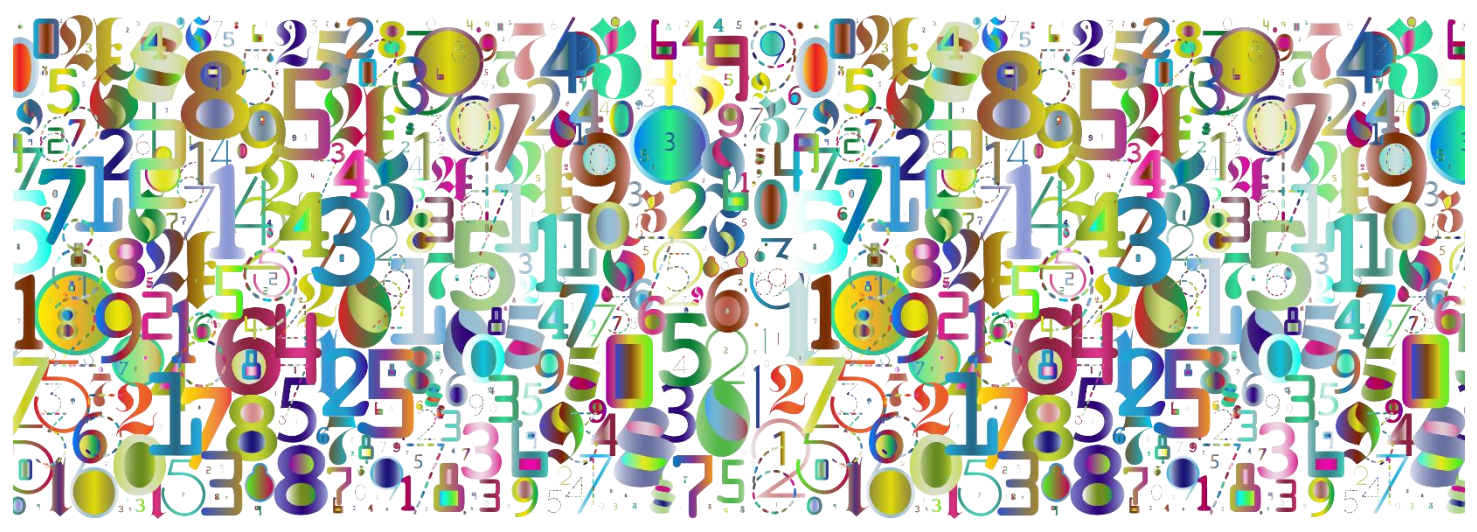

• Analog-Color-Selector

Bitte erstellen Sie ein Programm, das den Analog-Key-Click abfragt und jeweils eine andere Farbe auf dem Color-Click ausgibt, wenn eine der sechs Tasten gedrückt wird.

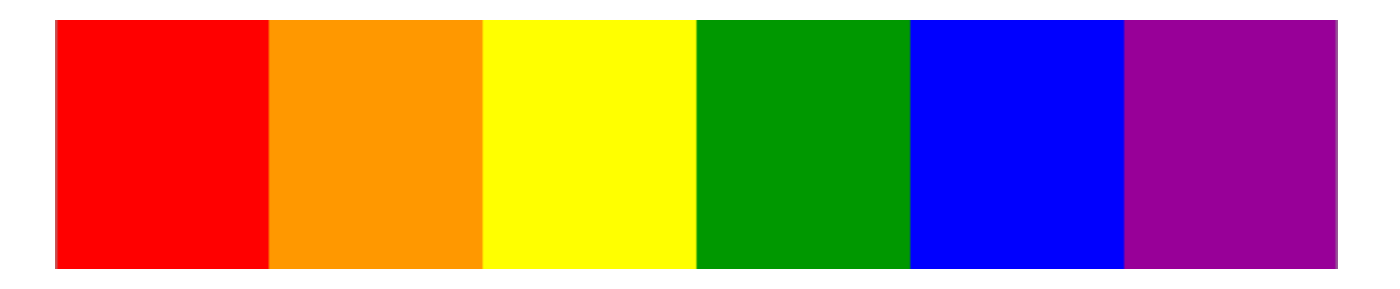